#### **Hinweise zur Erstellung einer Bachelor-Arbeit, PO 2016/2017**

*Sollte die Bachelor-Arbeit rein digital abgegeben werden, gelten die folgenden Punkte von 1-6. Der in Punkt 6 genannte Datenträger muss in Form einer downloadbaren Datei bereitgestellt werden. Bitte beachten Sie die Regelungen zur Digitalen Abgabe von Abschlussarbeiten.*

- **01**. Beschriftung für Blatt 1: siehe Anlage
- **02**. Blatt 3: Erklärung gem. ABPO, Ziff. 4.1.5.4 und Erklärung zur Verwendung der Bachelor-Arbeit s. Anlage Diese Erklärungen müssen in die Bachelor-Arbeit eingebunden und handschriftlich unterschrieben werden.
- **03**. Die Arbeit soll 1 ½ zeilig geschrieben werden. Schriftgröße 11pt oder 12pt. Der Rand der Bindung soll etwa 4 cm betragen.
- **04**. Fußnoten sind durch einen Strich vom Text zu trennen. Sie sollen nummeriert sein und auf der entsprechenden Textseite erscheinen. Fußnoten können einzeilig geschrieben sein.
- **05**. Die Seiten sind fortlaufend, beginnend mit dem ersten Kapitel durchzunummerieren.
- **06**. Der Bachelor-Arbeit ist ein beschrifteter Datenträger (CD/DVD) mit dem Text der Bachelor-Arbeit in elektronischer Form, einer einseitigen Zusammenfassung und weiteren im Rahmen der Aufgabenstellung festzulegenden Inhalten beizufügen. Datenträger sind in einer dafür vorgesehenen Tasche auf der Innenseite des rückwärtigen Deckblattes einzustecken.
- **07**. Die Bachelor-Arbeit ist in 3 Exemplaren in doppelseitig ausgedruckter, fest gebundener Form (keine Bindung mit Ringbindern, kein Schnellhefter o.ä.; CDs/DVDs und andere Anlagen ebenfalls in 3-facher Ausfertigung), bis spätestens zum Tag der Abgabefrist vormittags im Sekretariat des entsprechenden Informatikstudiengangs während der offiziellen Öffnungszeit (in der Regel Mo - Fr von 09.00 bis 12.00 Uhr) abzugeben.
- **08.** Besteht die Bachelor-Arbeit aus mehreren Bänden, so ist jeder Band mit einer Titelseite, Name des/der Studierenden, Referenten und Korreferenten zu versehen. Bei Handbüchern und elektronischen Medien ist ebenfalls darauf zu achten, dass Autor und Titel vermerkt sind.

# **Kurzanleitung "Digitale Abschlussarbeitsabgabe"**

Hier die wesentlichen Schritte zur digitalen Abgabe einer Bachelor-/Master-Arbeit:

1. Packen Sie die "Anlagen" zu Ihrer Abschlussarbeit (Sourcecode, Testdaten und andere bewertungsrelevante Dateien) in eine **Zip-Archivdatei**, die wie folgt benannt sein sollte:

*studiengang*-*vorname*-*nachname*-*matrikelnr*.zip

z.B.

bachelor-ai-gudrun-meier-1267934.zip

- 2. Laden Sie die Zip-Archivdatei (vorzugsweise) in die **Hessenbox** (https://hessenbox.de) hoch und kopieren Sie danach den zugehörigen **Download**-**Link**
- 3. **Testen** Sie bitte, ob der Download-Link "funktioniert" und Ihre Zip-Datei darüber ohne Weiteres abrufbar ist.
- 4. Schicken Sie **über Ihren HSRM-Mailaccount** (@student.hs-rm.de) genau eine **Abgabe-E-Mail** mit dem **Download**-**Link** und dem **PDF der Ausarbeitung als Attachment** an Ihr **Studiengangs-Sekretariat** und gleichzeitig (cc) an Ihre beiden hochschulseitigen Betreuenden der Abschlussarbeit. Sie können hierzu den Webmailer der Hochschule https://webmail.hs-rm.de benutzen.

Der Zeitpunkt des Eingangs der Abgabe-E-Mail ist ausschlaggebend für die fristgerechte Abgabe.

Bitte beachten Sie ergänzend den vollständigen Aushang "Digitale Abgabe von Abschlussarbeiten". Hier finden Sie auch Hinweise, wie Sie z.B. bei Nichtverfügbarkeit der Hessenbox Ihrer Abgabe-E-Mail den SHA256-Hashwert Ihrer hochzuladenden Zip-Archivdatei hinzufügen können, um zumindest die Möglichkeit zu wahren, dass die selbe, unverzüglich nachgereichte Zip-Archivdatei noch als Teil einer fristgerechten Abgabe gewertet werden kann.

## **Hinweise zur Verwendung generativer KI-Tools in Abschlussarbeiten**

KI-Tools wie ChatGPT können bei der Erzeugung von Text, Quellcode oder Bildern hilfreich sein. Allerdings ist bekannt, dass ihre - inhärent unzuverlässigen - Ergebnisse generell gegenzuprüfen sind. Um die wissenschaftliche Schöpfungshöhe Ihrer Abschlussarbeit zu verstehen, müssen Ihre Prüfer außerdem Art und Umfang des Einsatzes generativer KIs nachvollziehen können.

Prüfungsrechtlich stellen KI-Tools sogenannte *Hilfsmittel* dar. Ob und welche Hilfsmittel für Ihre Abschlussarbeit erlaubt sind, legen die Prüfer Ihrer Arbeit fest. Die Verwendung nicht erlaubter Hilfsmittel stellt einen Täuschungsversuch dar. Je nach Schwere können Täuschungsversuche - auch rückwirkend - mit Sanktionen bis hin zur Aberkennung akademischer Abschlüsse belegt werden.

#### **Klären Sie deshalb vor Beginn Ihrer Abschlussarbeit mit Ihrem Erstbetreuer (dem sogenannten "Referenten") …**

- welche KI-Tools (z.B. ChatGPT oder Github Copilot) für welche Zwecke (z.B. Recherche, Code-Generierung, Textverbesserung) verwendet werden dürfen.
- wie die Verwendung der KI-Tools zu dokumentieren ist. Dies betrifft:
	- Die Kennzeichnung von Passagen: Klären Sie, wie einzelne Text-/Code-Passagen, die mit KI-Hilfe entstanden sind, in Ihrer Ausarbeitung bzw. in Ihrem Code zu kennzeichnen sind.
	- Begleitende Dokumentation: Klären Sie, wie z.B. Prompts oder Chatverläufe im Begleitmaterial der Thesis abzugeben sind.
- Die Verwendung von KI-Tools ist außerdem in einer unterschriebenen Eigenständigkeitserklärung in der Arbeit darzulegen. Klären Sie mit dem Referenten die Formulierung dieser Erklärung. Sie finden mögliche Formulierungen auf der nächsten Seite.

## **Eigenständigkeitserklärung - Vorlage**

*Hinweis: Verwenden Sie die folgende Eigenständigkeitserklärung in Ihrer Abschlussarbeit. Der Text ist wortwörtlich zu übernehmen, mit Ausnahme des grauen Abschnitts. Diesen legen Sie in Absprache mit dem Referent vor Beginn der Bearbeitungszeit fest.*

### **Eigenständigkeitserklärung** (gem. ABPO, Ziff. 4.1.5.4 bzw. RPO, §19.6)

Ich bin verantwortlich für die Qualität des Inhalts dieser Arbeit, den ich mit geeigneten wissenschaftlichen Quellen belegt bzw. gestützt habe. Die aus fremden Quellen direkt oder indirekt übernommenen Texte, Gedankengänge, Konzepte, Grafiken, technischen Inhalte und ähnliches in meinen Ausführungen habe ich eindeutig gekennzeichnet und mit vollständigen Verweisen auf die jeweilige Quelle versehen. Alle weiteren Inhalte der Arbeit (Textteile, Abbildungen, Tabellen etc.) ohne entsprechende Verweise stammen im urheberrechtlichen Sinn von mir.

Ich versichere außerdem, dass ich die Bachelor-Arbeit selbständig verfasst und keine anderen als die angegebenen Quellen und Hilfsmittel benutzt habe.

Äußern Sie sich hier zur Verwendung generativer KIs. Dieser Abschnitt ist mit dem Referenten abzustimmen. Mögliche Formulierungen sind:

1. *Verbot KI-generierter Inhalte*

*Ich versichere, dass ich die hier vorliegende Arbeit vollständig eigenständig erarbeitet, also keine KI-generierten Inhalte verwendet habe.*

2. *Erlaubnis KI-generierter Inhalte*

*Ich versichere, dass ich KI-Tools lediglich als Hilfsmittel verwendet habe und in der vorliegenden Arbeit mein gestalterischer Einfluss überwiegt. Ich verantworte die Übernahme jeglicher von mir verwendeter KI-generierter Inhalte vollumfänglich selbst.* 

- *(optional, falls Kennzeichnungspflicht) Unter "Übersicht verwendeter Hilfsmittel" habe ich im Anhang der Arbeit sämtliche KI-generierten Inhalte einzeln aufgeführt und die jeweils verwendete KI-Anwendung benannt.*
- *(optional, falls Prompts abzugeben) Die jeweiligen Benutzungseingaben (z.B. Prompts) sind der Arbeit beigefügt.*

Auch hiervon abweichende Regelungen sind in Absprache mit dem Referenten möglich.

*Die vorliegende Arbeit wurde bisher weder im In- noch im Ausland in gleicher oder ähnlicher Form einer anderen Prüfungsbehörde vorgelegt. Mir ist bekannt, dass ein Verstoß gegen die genannten Punkte als Täuschungsversuch gelten und prüfungsrechtliche Konsequenzen haben kann. Insbesondere kann es dazu führen, dass die Leistung nicht bestanden ist und dass bei mehrfachem oder schwerwiegendem Täuschungsversuch eine Exmatrikulation droht.*

*\_\_\_\_\_\_\_\_\_\_\_\_\_\_\_\_ \_\_\_\_\_\_\_\_\_\_\_\_\_\_\_\_\_\_\_\_\_\_\_\_\_\_\_\_\_\_*

Hiermit erkläre ich mein Einverständnis mit den im Folgenden aufgeführten Verbreitungsformen dieser Bachelor-Arbeit:

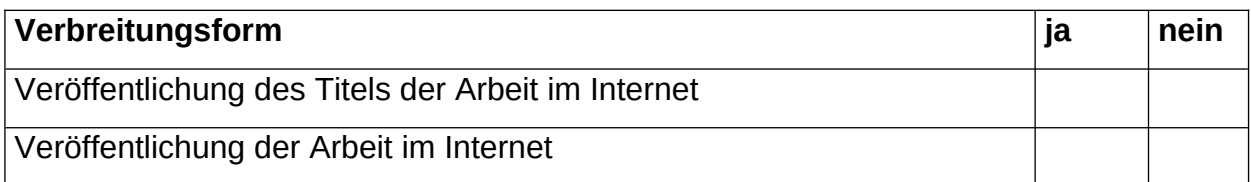

Ort, Datum Unterschrift Studierende/Studierender

### *Muster*

Hochschule RheinMain Fachbereich Design Informatik Medien Studiengang < xxx >

Bachelor-Arbeit zur Erlangung des akademischen Grades Bachelor of Science – B.Sc.

### **Titel**

vorgelegt von

am

Referent/Referentin: Korreferent/Korreferentin: